## **Inter-Office Memorandum**

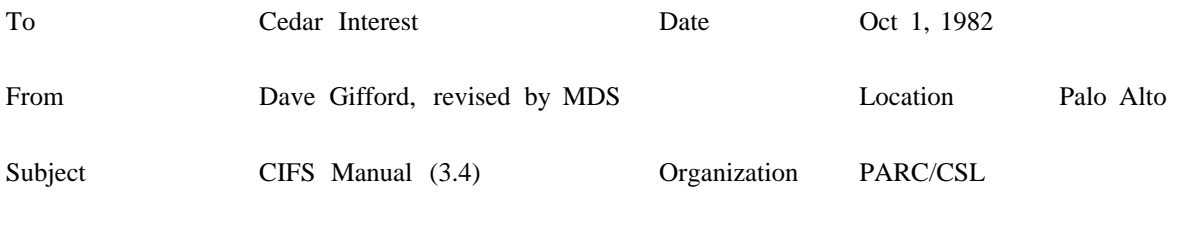

# XEROX

Filed on: [Indigo]<Cedar>Documentation>CIFSManual.(tioga press)

## **Cedar Interim File System**

## **Abstract**

The Cedar Interim File System provides basic file storage and directory services in support of the Cedar Programming Environment. This manual describes the Cedar Interim File System's concepts, facilities, and interface in two parts. The first part of the manual is intended for the casual Cedar user and describes basic file system concepts. The second part is intended for programmers who will make direct use of the CIFS programming interface. The appendix contains an example program that uses CIFS.

## **Part A: Users Guide**

## *A.1 Concepts*

CIFS is a *client file system*; it runs with Cedar and provides a unified view of *server file systems* such as IFS, Juniper, and Maxc. Like other file systems, CIFS implements the *file* as the basic object for long-term information storage. In CIFS a file is an array of 512 byte pages. Clients can create, read, alter, and delete files.

Files are cataloged in *directories*. A directory is a set of *entries*, and every entry has an *entry name* that is unique within its directory. An entry describes either a file, a directory, or a link (links will be discussed later). Every entry can include a *comment* , which is a text string that is not interpreted by CIFS. Like files, directories can be created, examined, altered, and deleted by a client. Whenever a directory is created it must be permanently cataloged in a single *parent directory*. This requirement causes directories to be arranged in a tree, and appropriately enough the root of the tree is called

the *root directory*. Every directory and file can be reached from the root directory.

An object's *absolute path name* specifies the way the object is reached from the root. Thus, absolute path names are unambiguous. Examples of absolute path names are:

/indigo/cedar/top/rigging.df!2

/phylum/lad/bookpress/

By convention the leading slash on these names means they are relative to the root directory. Subsequent slashes cause CIFS to walk down the tree of directories.

Directories that are children of the root directory correspond to file servers. This correspondence determines where a child of the root and its descendants are physically stored. Thus, */ iris/mesa* is stored on the file server named *iris.*

A *link* is a directory entry that points to another directory entry. The entry pointed to is called the *target* of the link. Links are named by absolute path names in the same manner as files and directories. An example of a link is:

/ivy/cassatt/history/paint.tioga

*target* / louvre/renoir/paint.tioga

A reference to */ ivy/cassatt/history/paint.tioga* will be resolved to */ louvre/renoir/paint.tioga* by CIFS. Once a link is established its target can be changed. Thus, links are the basic indirection mechanism of CIFS. CIFS restricts links to point at file entries.

This would be the end of the concepts section except that it is very cumbersome to always type absolute path names. Thus, CIFS has a mechanism called *path name expansion* built into it that allows clients to abbreviate names. If a path name does not begin with slash it is called a *relative path name*. Such names are interpreted relative to a *context* that includes *search rules* (described later) and a single *working directory.* Relative path names are interpreted relative to the working directory. For example, if the working directory is */ ivy/jefferson* then the relative path name *congress/constitution.tioga* is expanded by CIFS to the absolute path name

/ivy/jefferson/congress/constitution.tioga

In addition to traversing the tree of directories out from the root directory CIFS is also willing to work the other way. The backslash character causes CIFS to traverse in reverse. Consider the path name:

/ivy/jefferson\\indigo/franklin/kite.tioga

The first backslash tells CIFS to go back up to */ ivy* and the second backslash causes it to go back one more level to the root. This facility is intended for use in relative path names. For example, if the working directory is */ ivy/freud* then CIFS expands *\skinner/rat.mesa* to:

/ivy/skinner/rat.mesa

A client can thus go up and down the directory tree and use the working directory as a convenient reference point.

There is one final mechanism that is brought into play for relative path names that only consist of an entry name (e.g. the path *letter.tioga)*. If the path names a file, and the file is not found in the working directory, a list of other directories is tried in turn. This list of directories is called the *search rules*. Logically the working directory is the first member of the search rules because it is tried before any of the other directories. For example, if the search rules are:

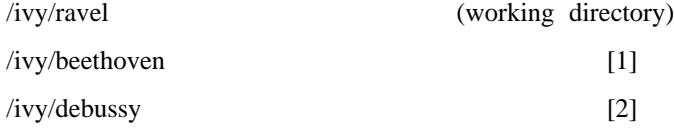

Then *emperor.music* would be expanded to

/ivy/beethoven/emperor.music

and *L aMer.music* would be expanded to

/ivy/debussy/LaMer.music

assuming my musical history is correct.

#### *A.2 Pragmatics*

It would be nice if you did not need to know anything about how CIFS worked, but alas there are a few important things that will help you comprehend what is going on when something funny happens.

CIFS makes copies of files and directories on the local disk of the machine you are using. These copies are cataloged by an invisible directory called the *local system directory* (or LSD). The **lsd** command can be used to list the contents of the LSD.

When you alter a file, the changes are not reflected at the file's permanent home until you issue a **backup** command (see Section A.3). This has two important consequences. First, if two people modify a file or update a directory at the same time the last one to do a **backup** wins. The **catalog** command will fix any directory problems that might result, but in general concurrent modification of a file or a directory is not a good idea. Second, if you modify a file that you can not write on CIFS will not complain at the time. When **backup** runs it will be unable to copy your modification to the file's permanent home, and you will have to copy your modifications out of the file and use the **reset** command to flush the changes.

CIFS supplements the directory systems of file servers with its own set of directories. If the absolute path name of a directory is *path*, then the CIFS directory is stored in a file called *path/dir.bt* . The **catalog** command will initialize existing directories for use with CIFS. The **mkdir** command automatically initializes CIFS directories and **catalog** is not needed in this case.

In order to use files in non-CIFS directories the file's absolute path name must be given. For example:

/iris/redell/pilot/paper.press

For compatibility, the directory */ local* refers to the Pilot Common Software Directory.

*A.3 How to use CIFS*

CIFS is in the Cedar boot file. To use CIFS commands, type:

run filesystemcommands

The User Exec will then understand the following set of simple file system commands:

#### **asr** *path*

Adds the directory *path* to the beginning of the search rules.

#### **backup**

Copies all of the files that have been modified to permanent storage.

#### **catalog** *path*

Initialize a CIFS directory system on the directory tree that starts at *path*. If there already is a CIFS directory system, it is checked for consistency and repaired if necessary.

#### **comment** *path comment*

Replaces the comment on the entry *path* by *comment* . If *comment* is not specified, the comment on *path* is deleted.

## **cd** *path*

Changes the working directory to be *path.*

#### **CIFSDelete** *path*

If *path* is a file it is deleted. If *path* is a link it is deleted but its target is not. If *path* is a directory an error is signalled

## **dd** *path*

Deletes the directory *path.*

## **dsr** *path*

Deletes the directory *path* from the search rules*.*

#### **groupreset** *prefix*

Reset all files that whose names begin with *prefix.*

#### **link** *path target*

Creates a link called *path*, and makes its target path *target.*

## **ls** *[pattern] [***-dir** *path] [-pat pattern]*

List the entries in directory *path*. If -dir is not specified, the working directory is assumed. The pattern can contain regular characters and the reserved characters "\*" (match any sequence of characters) and "#" (match any one character).

#### **lsd**

List the contents of the local system directory. The listing is printed in the following format:

*AbsolutePathname (time last modified) {Dirty}*

If {Dirty} is not present, then the local copy of the file has not been modified.

## **lsr**

List the search rules.

#### **make** *path*

A simple way of creating a text file.

#### **mkdir** *path*

Creates a directory called *path.*

#### **pbf**

Prints the number of pages that CIFS will try to keep free.

## **pwd**

Prints the working directory.

#### **CIFSRename** *fromPath toPath*

Renames the file named *fromPath* to be named *toPath.*

## **reset** *absolutePath*

Discards any updates that have been made to *absolutePath* that have not been permanently recorded with **backup**. *absolutePath* must be an absolute path name.

### **sbf** *pages*

Set base free pages sets the number of pages that CIFS will try to keep free. If no argument is supplied, CIFS will ensure that there are enough free pages according to the current setting. Setting the number of base free pages to be more than the size of the local disk will cause CIFS not to cache files.

#### **swap** *filea fileb*

Swap the contents of *filea* and *fileb.*

### **where** *path*

Applies path name expansion to *path* and prints the result.

## **type** *path*

Types the contents of *path.*

#### **unlock**

Emergency brute force unlock of all files.

#### *A.4 The Salvager*

CIFS includes a salvager that will rebuild the LSD from the leader pages of all files on the disk. The salvager is invoked by booting Cedar with the "l" switch and answering the questions in the obvious way. Salvaging can take several minutes on a Dorado.

## **Part B: Programmers Guide**

The programmer's interface to CIFS is implemented by three definitions files: CIFS, CIFSFeedback, and FileLookup. These files are reproduced below, with the comments in the files serving as its documentation. The file CIFS contains the interfaces of most use to the applications programmer. CIFSFeedback is for use by the "Watcher". FileLookup provides access to a generally useful single packet protocol for interrogating IFS file servers.

-- CIFS.mesa June 2, 1982 6:55 pm

- -- Interface to the Cedar Interim File System.
- -- Coded August, 1981 by D. Gifford
- -- Last edited by
- -- MBrown on August 30, 1982 1:06 pm

**DIRECTORY** Ascii: TYPE USING [NUL], File: TYPE USING [Capability], Rope: TYPE USING [ROPE];

## CIFS: CEDAR DEFINITIONS = {

```
-- Public Procedures
```
-- Operations that everyone will want to use

OpenFile: TYPE = REF FileObject; FileObject: TYPE; -- This type represents an open file.

-- If an instance is not NIL, it represents an open file.

Context: TYPE = REF ContextObj; -- If NIL is supplied as a context, CIFS will use its default context ContextObj: TYPE;

Mode: TYPE = CARDINAL; -- any combination of modes can be used, but useful sets -- of combinatatons are: -- {read}, {write}, {write, create}, {write, replace}, {write, create, replace} -- dontCheck can be included in any of these sets read: Mode  $= 1$ ; -- read mode sets a non-exclusive lock on the file write: Mode  $= 2$ ; -- write mode sets an exclusive lock on the file -- includes read by default create: Mode = 4; -- create mode will create a file if it doesn't exist -- normally write and create modes are used together replace: Mode = 8; -- Imagine that the file opened is "foo" -- and the file that "foo" is stored in is F -- replace mode does the following: -- (1) it creates a new empty file F' at Open time -- (2) this is the file returned to the client by GetFC -- (3) at close time it makes "foo" point to F' -- (4) F is made temporary so it will be deleted at the -- next boot dontCheck: Mode = 16; -- If file is on the local disk, assume that the copy is current and don't -- check the remote sever -- Useful as a performance optimization for files that are "immutable" maxPath: CARDINAL = 200; -- Maximum path length is 200 characters maxComment: CARDINAL = 300; -- Maximum comment length is 300 characters Close: PROC [fh: OpenFile]; -- Close a file -- Errors: None Connect: PROC [name, password: Rope.ROPE]; -- Set connect credentials -- Errors: None CreateDir: PROC [name: Rope.ROPE, c: Context \_ NIL]; -- Create a directory -- Errors: {illegalFileName, localDiskFull, noSuchDirectory, ConnectionErrors, -- CredentialsErrors} Delete: PROC [name: Rope.ROPE, c: Context \_ NIL]; -- Delete a file -- Files are created by Open -- Errors: {illegalFileName, noSuchFile, requestRefused, localDiskFull, -- fileBusy, noSuchDirectory, ConnectionErrors, CredentialsErrors}

DeleteDir: PROC [name: Rope.ROPE, c: Context \_ NIL]; -- Delete a directory -- Errors: {noSuchDirectory, directoryNotEmpty, ConnectionErrors, CredentialsErrors} GetFC: PROC [fh: OpenFile] RETURNS [fc: File.Capability]; -- Returns the Pilot File Capability of an open file -- Errors: None GetPathname: PROC [fh: OpenFile] RETURNS [path: Rope.ROPE]; -- Returns the pathname of an open file -- Errors: None Open: PROC [name: Rope.ROPE, mode: Mode, c: Context \_ NIL] RETURNS [fh: OpenFile]; -- Open a file -- Errors: {ConnectionErrors, CredentialsErrors, FileErrors, localDiskFull, fileBusy, -- noSuchDirectory} Rename: PROC [from: Rope.ROPE, to: Rope.ROPE, c: Context \_ NIL]; -- Rename a file -- Errors: {ConnectionErrors, CredentialsErrors, FileErrors, localDiskFull, fileBusy, -- noSuchDirectory, fileAlreadyExists} Swap: PROC [filea: Rope.ROPE, fileb: Rope.ROPE, c: Context \_ NIL]; -- Swap the contents of filea and fileb -- Errors: {ConnectionErrors, CredentialsErrors, FileErrors, localDiskFull, fileBusy, -- noSuchDirectory} -- Public Procedures -- Operations that some people will want to use AddSearchRule: PROC [path: Rope.ROPE, before: BOOLEAN, c: Context \_ NIL]; -- Add a search rule -- If before is T it will add it before the other search rules -- Errors: {ConnectionErrors, CredentialsErrors, localDiskFull, noSuchDirectory} CopyContext: PROC [from: Context \_ NIL] RETURNS [c: Context]; -- Copy a context -- If from is omitted, CopyContext will return a copy of the default -- context. -- Errors: None CreateContext: PROC RETURNS [c: Context]; -- Create a new context for the interpretation of names -- The "Jerry Brown" Operation -- Errors: None CreateLink: PROC [path, targetPath: Rope.ROPE, c: Context \_ NIL]; -- causes path to point to targetPath -- whenever path is used as a file name, it will be resolved to

-- targetPath

- -- Errors: {ConnectionErrors, CredentialsErrors, localDiskFull, noSuchDirectory,
- -- linkAlreadyExists}

DeleteContext: PROC [c: Context \_ NIL];

- -- Destroy a context for the interpretation of names.
- -- The "Edward Kennedy" Operation
- -- Errors: None

DeleteSearchRule: PROC [path: Rope.ROPE, c: Context \_ NIL];

- -- Delete a search rule
- -- Errors: None

EProc: TYPE = PROC [name, link, comment: REF TEXT]

RETURNS [stop: BOOLEAN];

- -- Procedure that is called for dir enumeration
- -- name is the entry name
- -- if link.length#0 then link is the path that name will be resolved to
- -- if comment.length#0 then comment is a comment for name

Enumerate: PROC [dir: Rope.ROPE, pattern: Rope.ROPE, p: EProc, c: Context \_ NIL];

- -- Enumerate the contents of a directory
- -- pattern can contain "\*" and "#"
- -- a pattern of "\*" enumerates the entire directory.
- -- If dir = NIL or dir = "" Enumerate assumes the wdir
- -- Errors: {ConnectionErrors, CredentialsErrors, localDiskFull, noSuchDirectory}

GetSearchRules: PROC [c: Context \_ NIL]

RETURNS [LIST OF Rope.ROPE];

- -- Returns the list of paths in the search rules
- -- Errors: None

GetWDir: PROC [c: Context \_ NIL]

- RETURNS [path: Rope.ROPE];
	- -- Return the path of the working directory
	- -- Errors: None

Login: PROC [name, password: Rope.ROPE];

- -- Set credentials
- -- Errors: None

SetDefaultContext: PROC [c: Context];

- -- Set the default context
- -- Errors: None

SetComment: PROC [path, comment: Rope.ROPE, c: Context \_ NIL];

- -- Sets the comment on the specified path to be comment
- -- Errors: {ConnectionErrors, CredentialsErrors, FileErrors, localDiskFull,
- -- noSuchDirectory}

SetWDir: PROC [path: Rope.ROPE, c: Context \_ NIL];

- -- Set working directory
- -- Errors: {ConnectionErrors, CredentialsErrors, localDiskFull,
- -- noSuchDirectory}
- -- Public Procedures
- -- Operations that hardly anyone will want to use

Expand: PROC [name: Rope.ROPE, c: Context \_ NIL] RETURNS [path: Rope.ROPE];

- -- Expands a name into a full path name
- -- May raise CIFS.Error if the file is not in the dir
- -- system.
- -- Errors: {ConnectionErrors, CredentialsErrors, FileErrors, localDiskFull,
- -- noSuchDirectory}

ExplicitBackup: PROC [name: Rope.ROPE, c: Context \_ NIL]

RETURNS [version: INT];

- -- Explicit backup of the named file to its remote server home
- -- The server's version number for the backing file is returned
- -- If name has a version number then ExplicitBackup will use
- -- that number for the backing file
- -- Errors: {ConnectionErrors, CredentialsErrors, FileErrors, fileBusy}

GetBaseFreeSpace: PROC RETURNS[pages: INT];

- -- Gets the number of free pages that should be maintained
- -- on the local disk
- -- Errors: None

OpenButDontHandleError: PROC [name: Rope.ROPE, mode: Mode, c: Context \_ NIL] RETURNS [fh: OpenFile];

- -- Open a file
- -- Same as Open, except that it will not automatically handle
- -- a credential error.
- -- Errors: {ConnectionErrors, CredentialsErrors, FileErrors, localDiskFull, fileBusy,
- -- noSuchDirectory}

Reset: PROC [name: Rope.ROPE, c: Context \_ NIL];

- -- Reset a file from its backing store
- -- name must be an absolute path name
- -- Errors: {noSuchFile}

SetBaseFreeSpace: PROC[pages: INT \_ 0];

- -- Sets the number of free pages that should be maintained
- -- on the local disk
- -- If pages is omitted, CIFS will just ensure that there are
- -- enough free pages according to the current setting
- -- Errors: None

-- Exceptional conditions

- -- Unfortunately, everyone has to know about these
- -- In each CIFS call the most likely errors are listed. However, a client
- -- should be prepared for variant of ErrorCode. The message "error" is
- -- essential, and should be shown to the user.
	- HandleError: PROC [code: ErrorCode, error: Rope.ROPE, reply: CHARACTER \_ Ascii.NUL] RETURNS [resume: BOOLEAN];
		- -- Attempts to handle a credential error. The usage of this procedure is:

-- CIFS.Operation[ args ! -- CIFS.Error => {IF CIFS.HandleError[code, error, reply] THEN RESUME}]; -- NOTE: The above code is included in CIFS, so a client does not have -- to write it. This procedure is exported only for completeness. Error: SIGNAL [code: ErrorCode, error: Rope.ROPE, reply: CHARACTER \_ Ascii.NUL]; -- error usually contains an interesting message -- reply is the code passed from server (see STPReplyCode.mesa) ErrorCode:  $TYPE = \{$ -- connection errors noSuchHost, noRouteToNetwork, noNameLookupResponse, alreadyAConnection, noConnection, connectionClosed, connectionRejected, connectionTimedOut, -- credentials errors accessDenied, illegalUserName, illegalUserPassword, illegalUserAccount, illegalConnectName, illegalConnectPassword, credentialsMissing, -- protocol errors protocolError, -- file errors illegalFileName, noSuchFile, requestRefused, -- remote stream errors accessError, -- catch all undefinedError, -- local disk full localDiskFull, -- file is locked fileBusy, -- file already exists for a rename command fileAlreadyExists, -- directory does not exist noSuchDirectory, -- directory contains files and can not be deleted directoryNotEmpty, -- link alrady exists linkAlreadyExists }; ConnectionErrors: TYPE = ErrorCode[noSuchHost..connectionTimedOut]; CredentialsErrors: TYPE = ErrorCode[accessDenied..credentialsMissing]; FileErrors: TYPE = ErrorCode[illegalFileName..requestRefused];

## }..

-- CIFSFeedback.mesa

- -- Interface for CIFS to report STP activities
- -- Coded by M. D. Schroeder, July 16, 1982 1:49 pm

-- MBrown on August 30, 1982 1:24 pm

**DIRECTORY** 

<sup>--</sup> Last edited by

Rope: TYPE USING [ROPE];

CIFSFeedback: CEDAR DEFINITIONS = {

Register: PROC [p: PROC [Rope.ROPE] \_ NIL]; -- CIFS will call the registered procedure with a Rope describing each --file manipulation activity on a remote server. Registering  $p \sim \text{NIL}$  will --stop such reporting. -- The style of use is: pass a non-empty rope at the start of an activity, --pass an empty rope (e.g. NIL) at the end of the activity. }.. -- FileLookup.mesa -- M. D. Schroeder, September 7, 1982 11:54 am **DIRECTORY** Rope: TYPE USING [ROPE], System: TYPE USING [GreenwichMeanTime]; FileLookup: CEDAR DEFINITIONS = BEGIN Result: TYPE = {noResponse, noSuchPort, noSuchName, ok}; LookupFile: PROC [server, file: Rope.ROPE ] RETURNS [result: Result, version: CARDINAL, create: System.GreenwichMeanTime, count: LONG CARDINAL]; -- This procedure uses the LookupFile packet exchange protocol to obtain the -- version number, create time, and byte length of a file on a remote file server. -- The file name may be specified complete with version number, with "!h", with "!l", -- or with no version. The file names can be specified either with the "<..>..>.." syntax -- or with the " $.../\ldots$ " syntax (be sure that the name does not start with a  $\prime$ ). -- If the result is "ok" then the requested file exists with the returned -- version number, create time, and byte length. "noSuchName" means that either -- the server name was nonsense or that the file does not exist on that server. -- "noSuchPort" means that the server responded with a no-such-port error packet -- when prodded on the LookupFile socket. "noResponse" means that either the NLS -- didn't respond to the server name lookup, the LookupFile packet didn't get to the

-- server, or the server did not respond to it.

-- LookupFile caches the state of the server as derived from previous lookup attempts. -- If the cached state for a server is either "noResponse" or "noSuchPort" then -- LookupFile immediately returns that result without attempting any communication. -- Such negative cache entries are flushed after five minutes. Positive cache entries -- contain the Pup address of the server, eliminating the need to do a NLS lookup -- on the server name.

-- The longest that you should have to wait for a response is  $\sim 4*(2 + 0.5*MIN[8, hopCount])$ -- seconds. This is the time it will take to decided that a server isn't going to respond in the -- case of an uncached down server. Most answers are determined much more quickly.

END...

## **Appendix: Example Program**

-- CType.mesa -- L. Stewart 25-Mar-82 11:52:42 **DIRECTORY** CIFS, UserExec: TYPE USING [RegisterCommand, UserAbort, ResetUserAbort, CommandProc], FileIO: TYPE USING [StreamFromOpenFile], IO, Rope, UECP; CType: PROGRAM IMPORTS CIFS, UECP, UserExec, FileIO, IO  $=$  { -- Type a file typeC: Rope.ROPE = "Type Usage: type path The contents of path will be typed."; Type: UserExec.CommandProc = { fh: CIFS.OpenFile; riS: IO.Handle; argv: UECP.Argv \_ UECP.Parse[exec.commandLine]; n: NAT; h: IO.Handle = exec.out; buffer: REF TEXT \_ NEW[TEXT[256]]; IF argv.argc=1 THEN RETURN; { ENABLE {  $CIFS.Error \Rightarrow$  { h.PutF["%s\n", IO.rope[error]]; CONTINUE; }; IO.EndOfStream => { h.PutChar['\n]; CONTINUE; }; }; fh \_ CIFS.Open[name: argv[1], mode: CIFS.read]; riS \_ FileIO.StreamFromOpenFile[openFile: fh];; DO IF UserExec.UserAbort[] THEN EXIT; n \_ riS.GetBlock[buffer]; h.PutBlock[buffer]; IF n # 256 THEN EXIT;

ENDLOOP; IF n>0 AND buffer[n-1]#'\n THEN h.PutChar['\n]; }; UserExec.ResetUserAbort[]; IF riS#NIL THEN riS.Close[]; IF fh#NIL THEN CIFS.Close[fh]; };

-- Mainline UserExec.RegisterCommand["Type.~", Type, "Type file", typeC];

}.